## kakari アプリで"アカウント登録"をしましょう!

"アカウント登録"すると、どんなメリットがあるの…?

- スマートフォンの機種変更をしても、データを引き継ぐことができます。
- **kakari** アプリを誤って消してしまっても、データの復旧ができます。

大事な情報を保存しておくために、アカウント登録をおすすめします。

カンタン!メールアドレスとパスワードの登録だけで、アカウント登録できます!

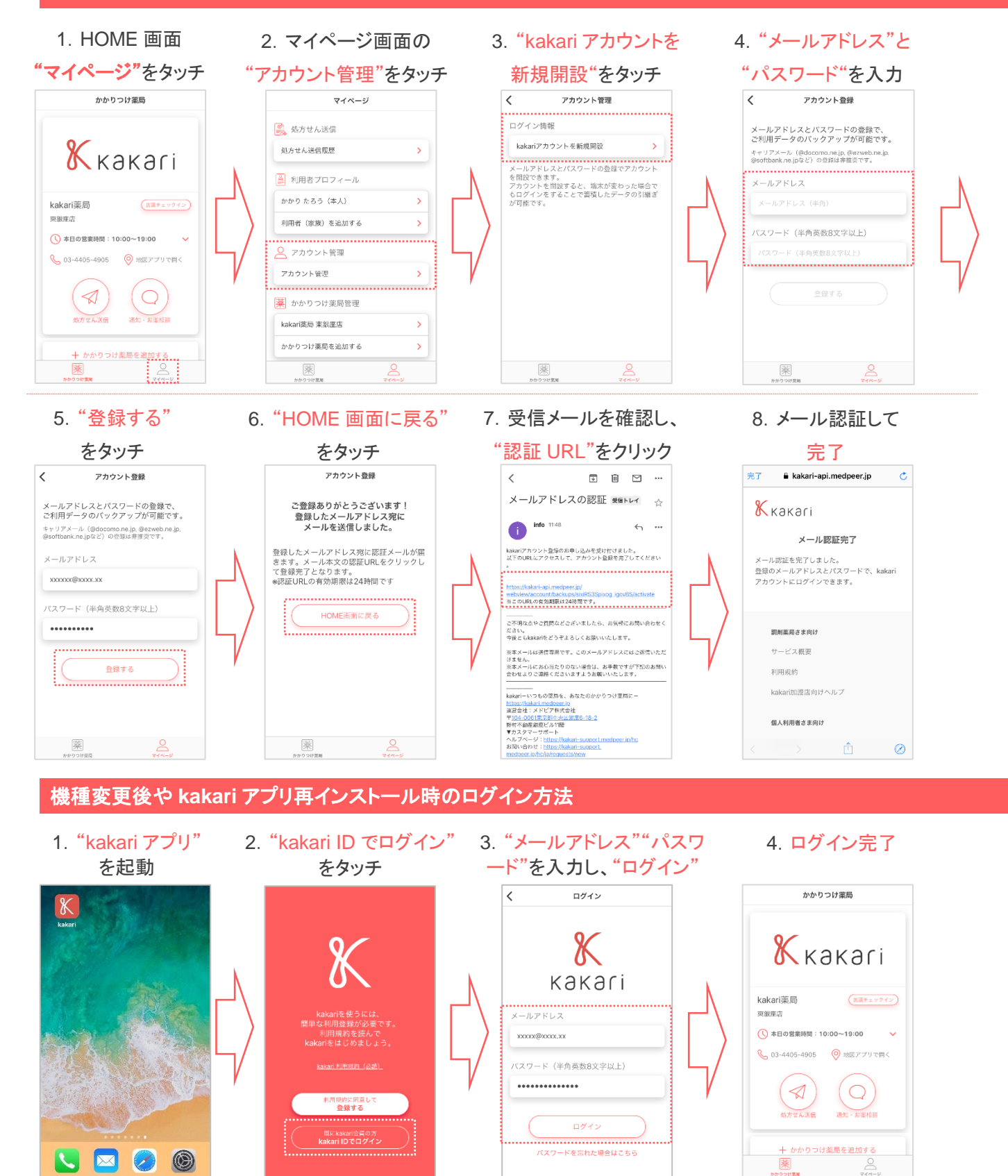